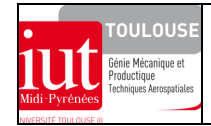

# **ARBRE DE MACHINE-OUTIL**

# **1 MISE EN SITUATION**

On propose dans cet exemple un travail de modélisation préparatoire pour utiliser un code de calcul. La structure est un arbre de machine. Le montage comprend des composants mécaniques tels que des roulements, des roues dentées,... La confection d'un modèle par éléments finis nécessite une connaissance technologique préalable de ces composants. En effet, compte tenu des performances de l'élément fini sélectionné, il faudra restituer, sur le modèle, un comportement conforme à celui du composant. Par la suite l'utilisation du code de calcul permettra de vérifier les conditions de résistance de l'arbre de machine et les déformations (en particulier le contrôle des rotations des sections droites qui doivent rester inférieures aux angles de rotulage admissibles par les roulements).

La mise en plan de l'ensemble de la figure ci-contre représente partiellement l'arbre intermédiaire d'une boîte de vitesses de machine outil. L'arbre (2) reçoit son mouvement de rotation grâce à une transmission par engrenages : roue dentée (φ primitif : 225) sur baladeur (4), coulissant sur cannelures (φ primitif : 65), engrenant au point K avec un pignon (9) non représenté. Un deuxième baladeur (3) à deux pignons, (pour le plus grand, φ primitif : 150) coulissant sur des cannelures ( $\phi$  primitif : 55) permet la transmission du mouvement de rotation, à un autre arbre parallèle (non représenté) par l'intermédiaire d'une roue dentée (5), point d'engrènement J. Tous les engrenages sont à denture droite.

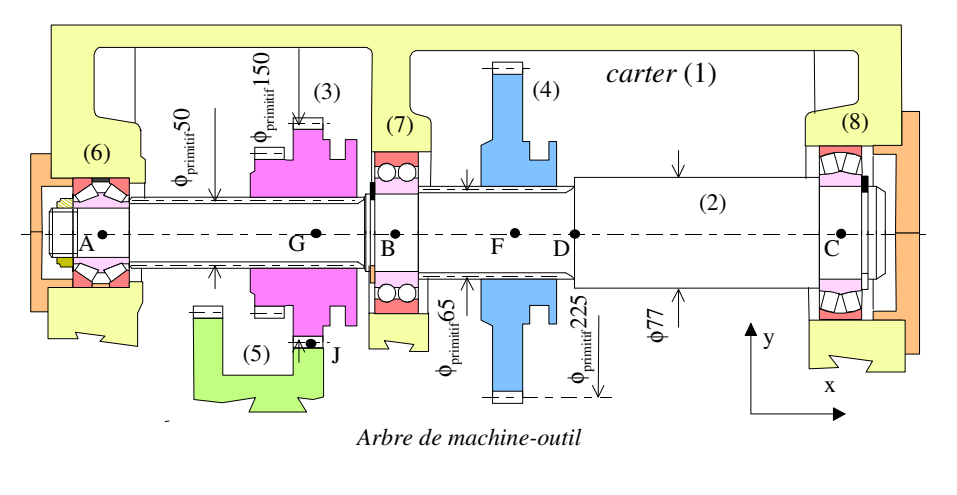

La liaison pivot de l'arbre (2) par rapport au carter (1) est réalisée par 3 paliers à roulements :

- un roulement à deux rangées de rouleaux coniques (6), (type TDI de TIMKEN®) composé d'une bague intérieure unique, de deux bagues extérieures et d'une entretoise extérieure préréglée en usine, à *déversement nul*. Ce roulement assure la mise en position axiale de (2) par rapport au carter :

- un roulement à deux rangées de billes (7)

- un roulement à deux rangées de rouleaux à rotule (8).

# **2 DONNEES**

- repère global : xyz

- unités : forces en N, moments en N.mm, longueurs en mm
- dimensions (en mm) : AG = 140, GB = 60, BF = 75, FD = 60, DC = 165
- matériau : acier C45 ( $R_e$  = 355 MPa), module de Young E = 210000 MPa

- chargement :

le poids propre de l'arbre (2) est négligé

les actions mécaniques sur les roues dentées (3) et (4) sont représentées sur la figure ci-dessous.

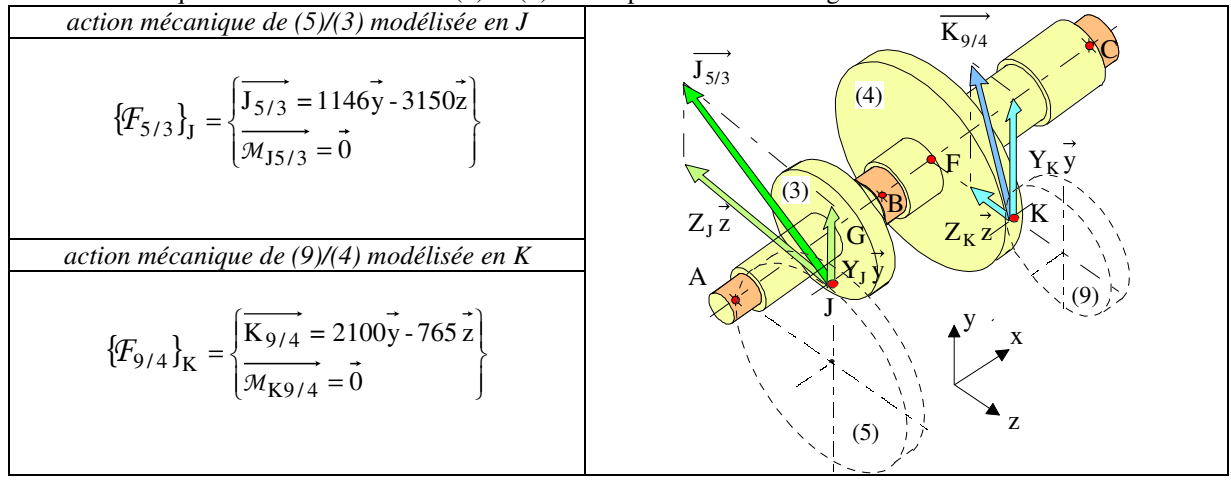

## **3 LES DIFFERENTES ETAPES DE LA MODELISATION**

Comme précisé dans les objectifs c'est l'arbre (2) qui constitue la structure faisant l'objet de l'étude.

#### **3.1 Définition du chargement**

Les deux torseurs des actions mécaniques en J et K sont réduits aux points G et F de la ligne moyenne de l'arbre (2).

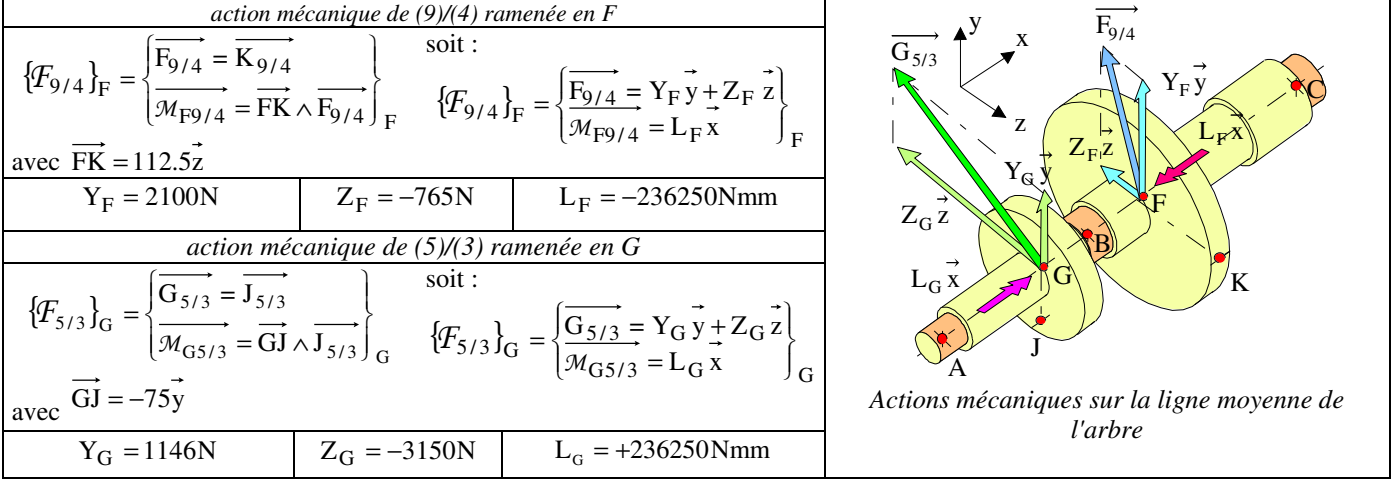

#### **3.2 Définition des liaisons de la structure avec son environnement**

L'arbre (2) isolé avec ses roues dentées et ses roulements est lié à son environnement (bâti) par l'intermédiaire des bagues extérieures des trois roulements. Si l'on suppose ces roulements infiniment rigides, les liaisons correspondant à chacun des roulements sont parfaites et conformes aux schémas normalisés de la figure ci-contre. Ces liaisons vont influer sur la discrétisation et imposer la nullité d'un certain nombre de d.d.l. (d.d.l. bloqués).

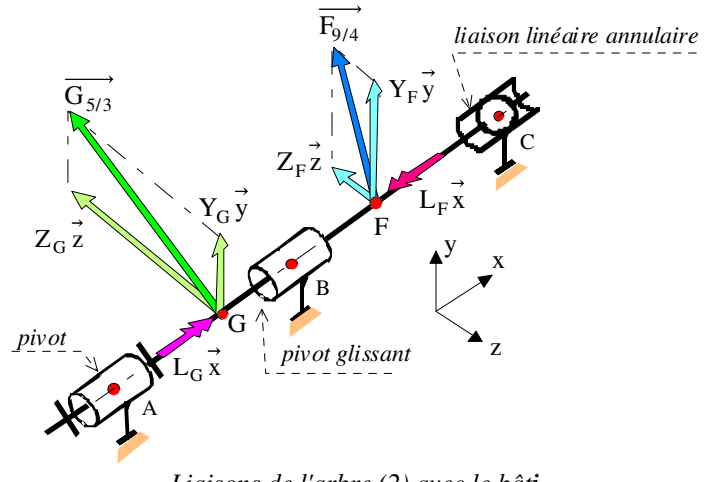

*Liaisons de l'arbre (2) avec le bâti.*

# **3.3 Remarques**

□ On notera le nombre élevé de d.d.l. supprimés :

liaison pivot : 5 d.d.l.

liaison pivot glissant : 4 d.d.l.

liaison linéaire annulaire : 2 d.d.l.

soit au total onze d.d.l. annulés. Néanmoins, l'arbre (2) conserve encore la possibilité d'un mouvement de corps rigide

(rotation autour de l'axe  $\overline{x}$ ). Il est en liaison hypostatique et il faudra supprimer cette possibilité de mouvement sans perturber le comportement mécanique. Deux possibilités : on supprime un moment en G et on bloque un ddl  $R_X$  ou on laisse ces deux moments et l'on bloque un ddl  $R<sub>x</sub>$  quel que soit le noeud.

 Liaisons internes : le schéma cinématique minimal de l'arbre équipé des baladeurs fait apparaître des liaisons glissières entre l'arbre et les deux ensembles (3) et (4).

Dans la configuration de la mise en plan roues dentées occupent une position bien définie. On pourra remplacer ces liaisons glissières par des liaisons encastrement de centres F et G pour l'application du chargement.

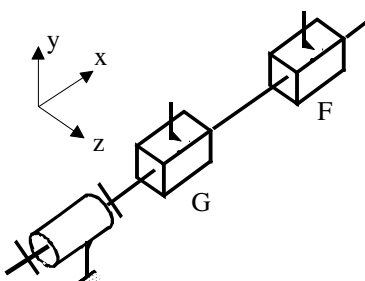

*Schéma cinématique minimal de l'arbre*

 Dans certaines applications d'arbres tournants impliquant des problèmes de comportement dynamique, il est souhaitable de tenir compte d'une raideur radiale (finie) des roulements. On la traduit par des éléments ressorts placés suivant les axes des d.d.l. qui seraient normalement bloqués.

 Le roulement à rouleaux coniques et celui à deux rangées de billes peuvent être modélisés plus finement lorsqu'on connaît leur raideur au rotulage, au moyen de ressorts spiraux déjà définis et utilisés précédemment. On peut alors contrôler que la déformée de l'arbre est compatible avec les rotulages maximums admissibles pour ces roulements.

#### **3.4 Discrétisation de l'arbre (2) en éléments finis poutres**

La figure du § 3.2 conduit à choisir des éléments de poutre. On peut constater que l'arbre (2) de la figure de la mise en situation est caractérisé par trois sections circulaires distinctes (cannelures négligées). Sur cette même figure, la lecture du dessin amène à une discrétisation comportant au minimum cinq éléments et six nœuds, soient : A, G, B, F, D, C. Le modèle correspondant est représenté sur la figure ci-dessous où l'on a numéroté les nœuds précédents et représenté les degrés de liberté de liaison dont on doit spécifier la nullité. Ainsi au nœud n°1 (liaison pivot A) on a bloqué :

- les 3 degrés de liberté de translation  $u_1$ ,  $v_1$ ,  $w_1$  (symbolisés ici par  $T_x$ ,  $T_y$ ,  $T_z$ )
- les 2 degrés de liberté de rotation  $\theta_{y1}$ ,  $\theta_{z1}$  (symbolisés ici par R<sub>y</sub>, R<sub>z</sub>), etc...

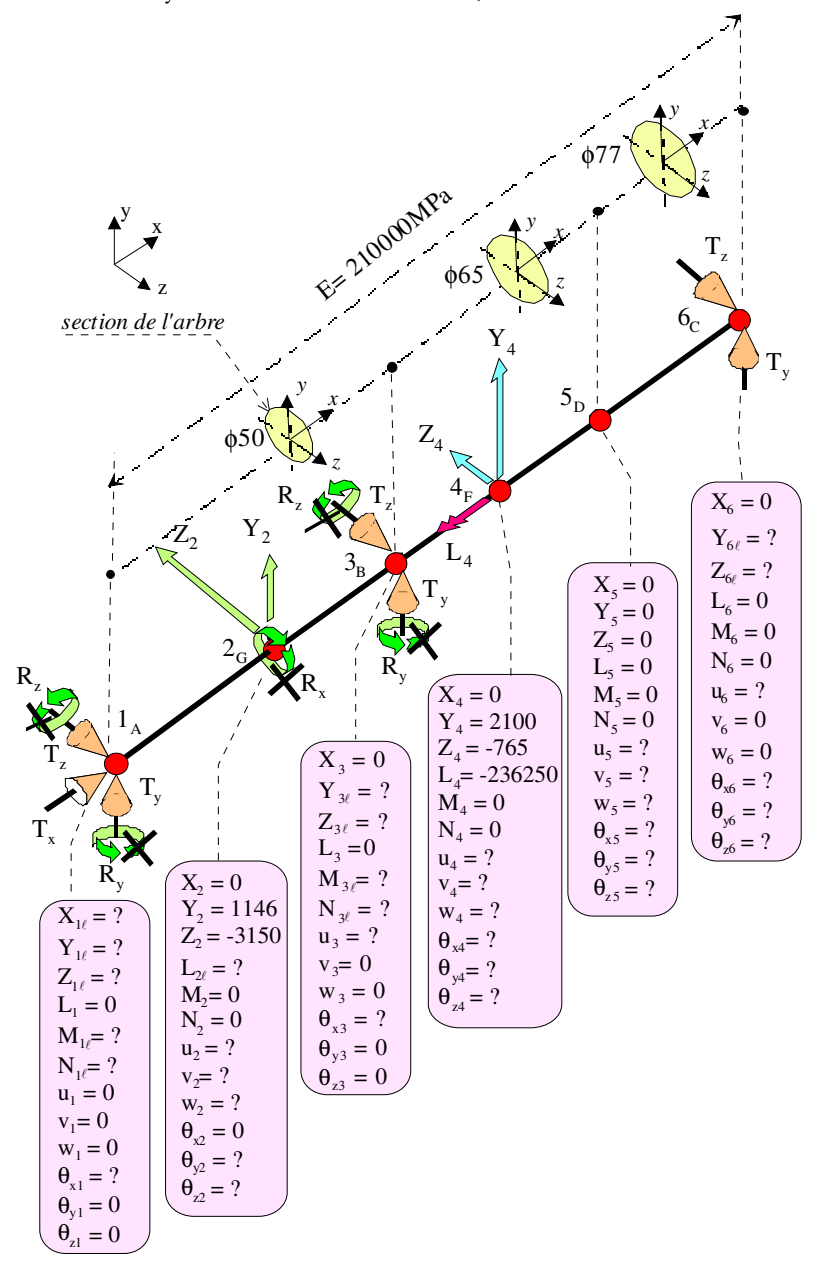

# **3.5 Utilisation du code de calcul**

#### *3.5.1 Entrée des données*

- modélisation de la ligne moyenne de l'arbre en éléments poutres
- conditions aux limites (liaisons externes, chargements nodaux)
- propriétés des matériaux et des sections, repères locaux

# *3.5.2 Calculs*

#### *3.5.3 Analyse des résultats*

- en actions mécaniques aux liaisons externes, vérification de l'équilibre général
- en déplacements, condition de rigidité
- en contraintes, condition de résistance

# **4 ETUDE COMPARATIVE ENTRE DEUX MODELISATIONS ELEMENTS FINIS**

# **4.1 Modélisation de l'arbre (2) en éléments finis solides**

Deux modèles géométriques sont proposés : un représentant la pièce arbre réelle et l'autre simplifié où l'on a supprimé les rainures de circlips et le filetage ainsi que les cannelures qui ont été remplacées par leur diamètre primitif (on étudie qu'un comportement général de l'arbre).

Indiquer comment et avec quels artifices de modélisation on peut appliquer les conditions aux limites définies précédemment pour la modélisation en éléments poutres. Justifier.

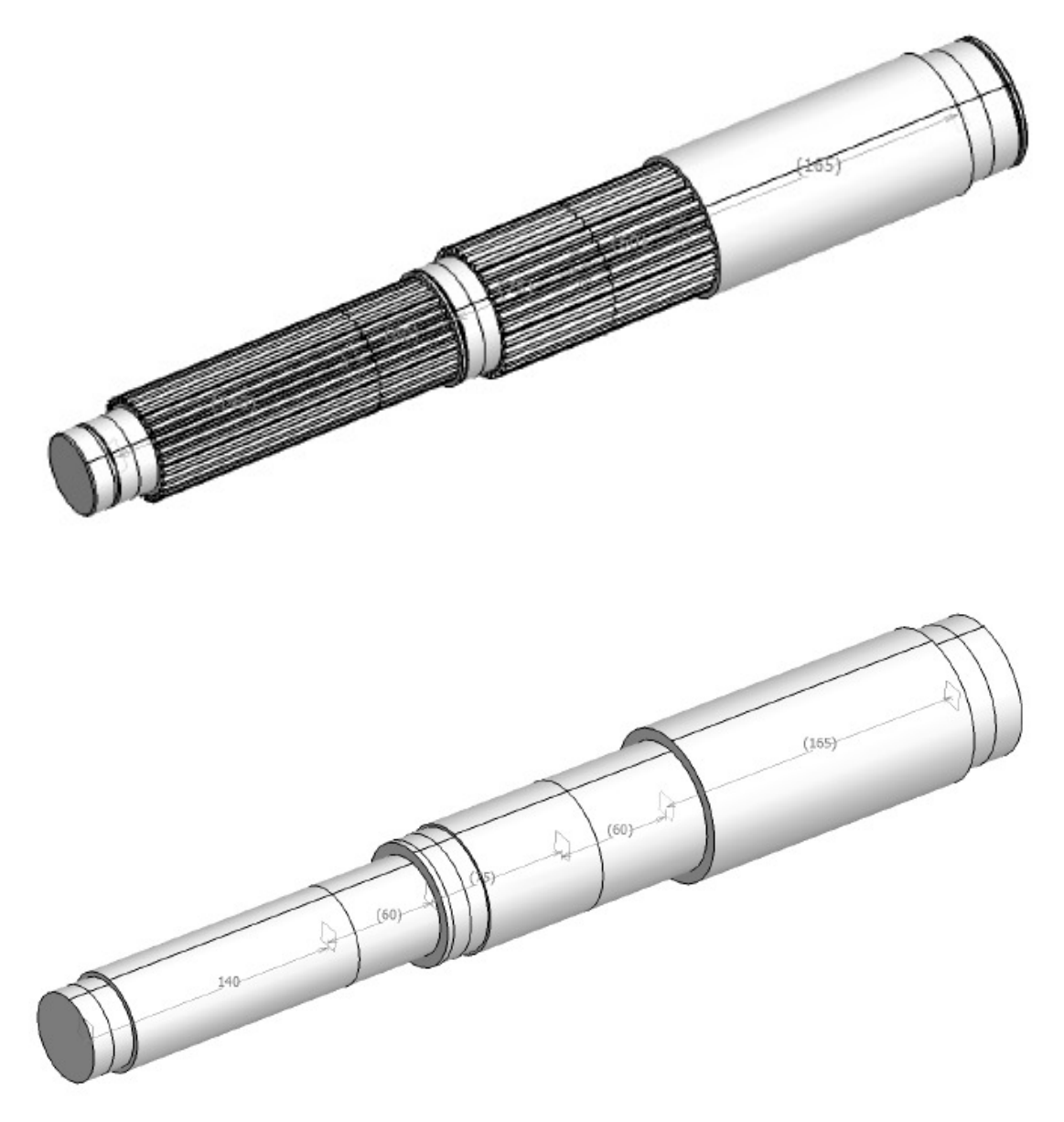

# **4.2 Utilisation du code de calcul**

# *4.2.1 Entrée des données*

A partir du modèle géométrique solide (Catia V5) appliquer les conditions aux limites (liaisons externes, chargements nodaux)

# *4.2.2 Calculs*

#### *4.2.3 Analyse des résultats*

- en actions mécaniques aux liaisons externes, vérification de l'équilibre général

- en déplacements, condition de rigidité
- en contraintes, condition de résistance

#### **4.3 Analyse comparative avec le modèle en éléments finis poutres**

Comparer les éléments de réduction des torseurs des actions mécaniques transmissibles aux liaisons. Conclure Comparer les déplacements. Sur le modèle en éléments solides peut-on estimer le rotulage auquel pourrait être soumis les paliers à roulements A et C ? Conclure.

On se propose d'analyser dans la zone courante de l'arbre les contraintes (normales et tangentielles) ainsi que la contrainte normale équivalente de Von Mises en des points d'une section droite située dans la zone GB (30 mm à partir de G par exemple). Avant toute analyse on s'assurera de la cohérence des repères globaux et locaux des deux modélisations. Conclure.

# **5 ELEMENTS DE CORRECTION**

# **5.1 Application des conditions aux limites**

*5.1.1 RDM6* (au point A il a été modélisé par « erreur » une rotule)

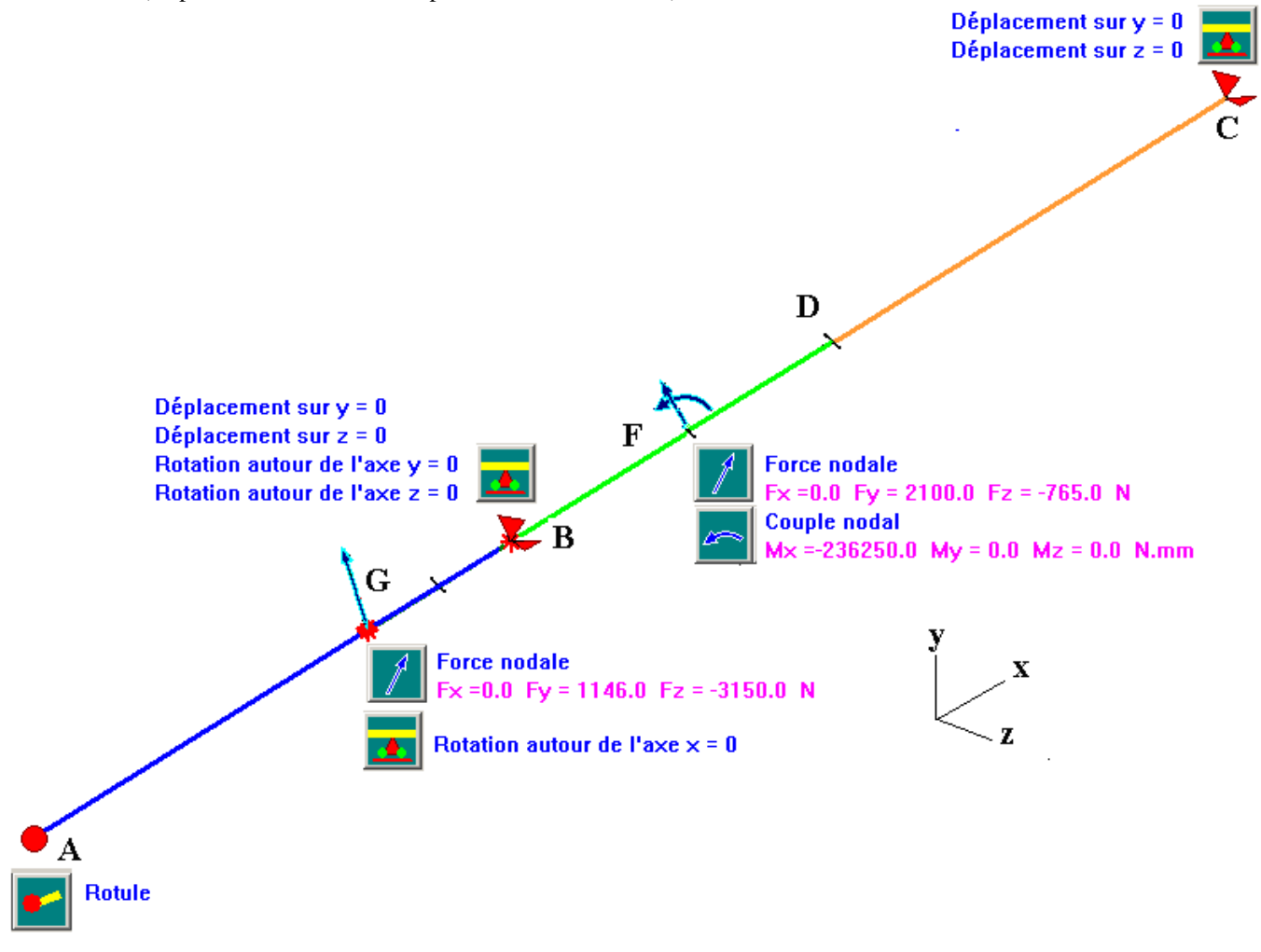

*5.1.2 CATIA V5* (au point A il a été modélisé par « erreur » une rotule mais représenté des ddl bloqués d'une pivot))

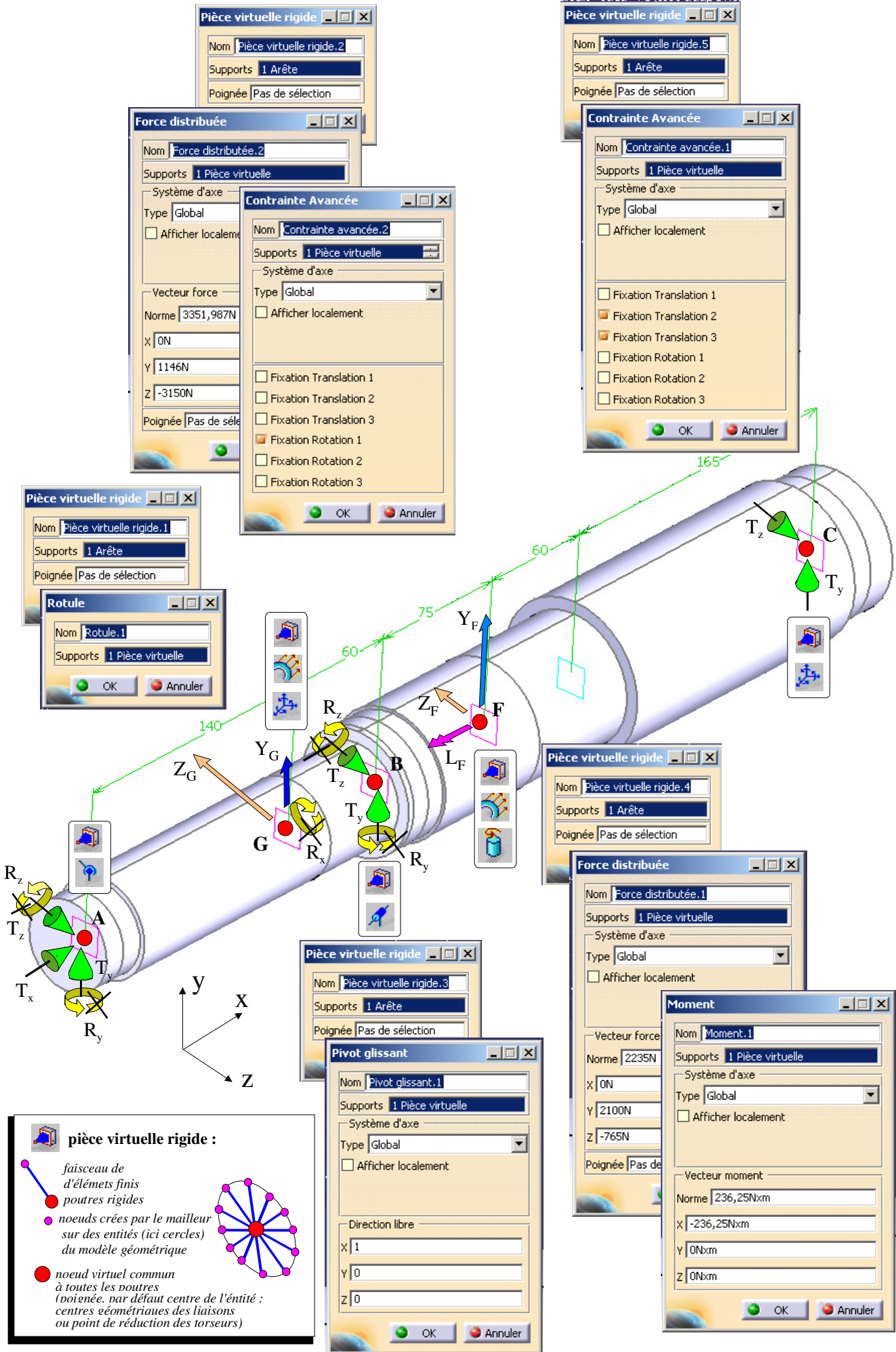

L'application des chargements en G et F aurait pu se réaliser en appliquant sur la ligne circulaire ou la surface cylindrique (portée des roulements) des forces distribués et des moments distribués.

Les pièces virtuelles en A et B auraient pu être remplacées par des « *glissements surfaciques* » appliqués :

en A : sur la zone correspondant à la portée du roulement (mip radiale) et l'épaulement associé (mip axiale)

en B : sur la zone correspondant à la portée du roulement (mip radiale)

La pièce virtuelle C aurait pu être remplacée par un *glissement surfacique* appliqué sur une portée sphérique à modéliser sur l'arbre

## **5.2 Contrôle de l'équilibre général de l'arbre**

#### *5.2.1 RDM6*

Les efforts donnés dans l'application des conditions aux limites sont colorés en bleu.

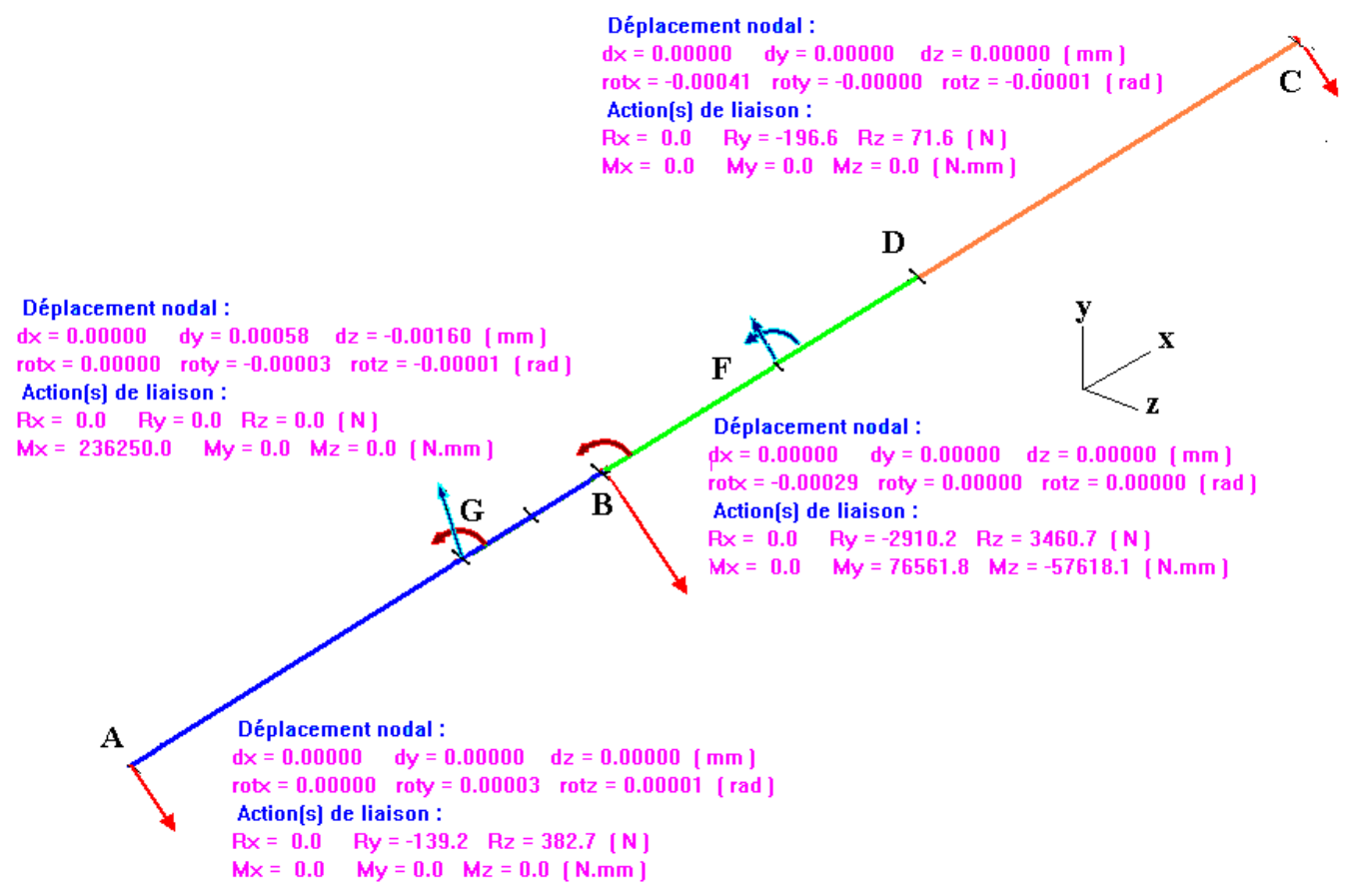

On relèvera les rotations de sections (en radians) sur les paliers à roulements (A, B, C) afin de pouvoir les comparer avec les angles de rotulage admissibles des roulements

# *5.2.2 CATIA V*  **Création de capteurs :** *Calcule des réactions*

Les efforts donnés dans l'application des conditions aux limites sont colorés en gris.

Par défaut les moments sont calculés au point d'origine du repère global (ici A) et non aux centres géométriques des liaisons, ce qui permettrait de connaître directement les torseurs des efforts transmissibles aux centres des liaisons modélisées (introduire des repères locaux sur le modèle géométrique créé dans l'atelier Part Design).

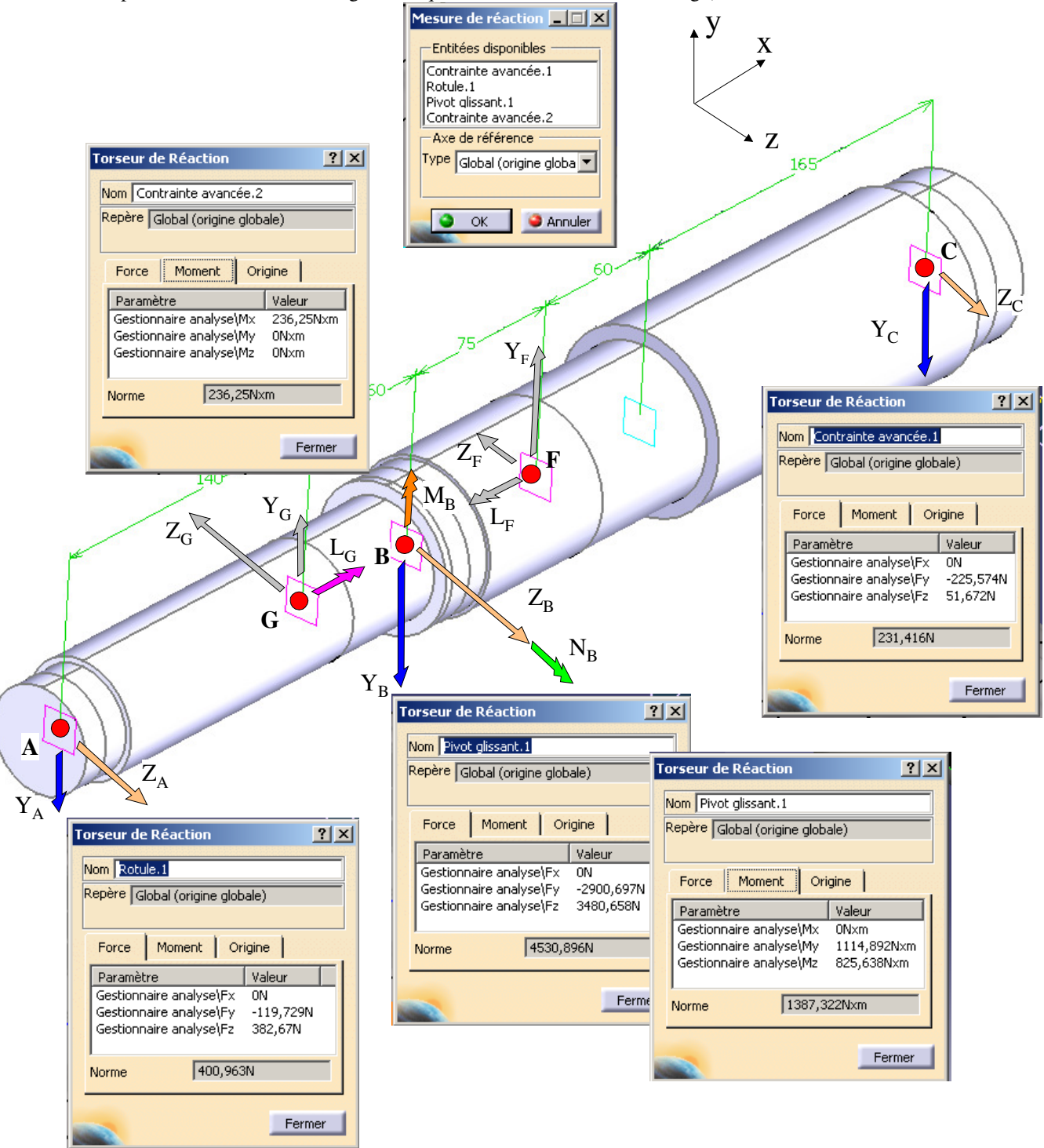

# *5.2.3 Remarque*

On remarque que les équilibres généraux sont bien vérifiés :

- pour les deux modèles les sommes des efforts appliqués dans les conditions aux limites (respectivement forces et moments) sont bien égales aux sommes des efforts transmissibles dans les liaisons (respectivement forces et moments)

- les valeurs relevées des efforts transmissibles pour des liaisons équivalentes sur les deux modèles ne sont pas identiques (problème de densité de maillage pour le modèle en éléments solides sur les entités d'accrochage des pièces virtuelles)

## **5.2 Résultats : éléments du torseur de cohésion dans un éléments poutres**

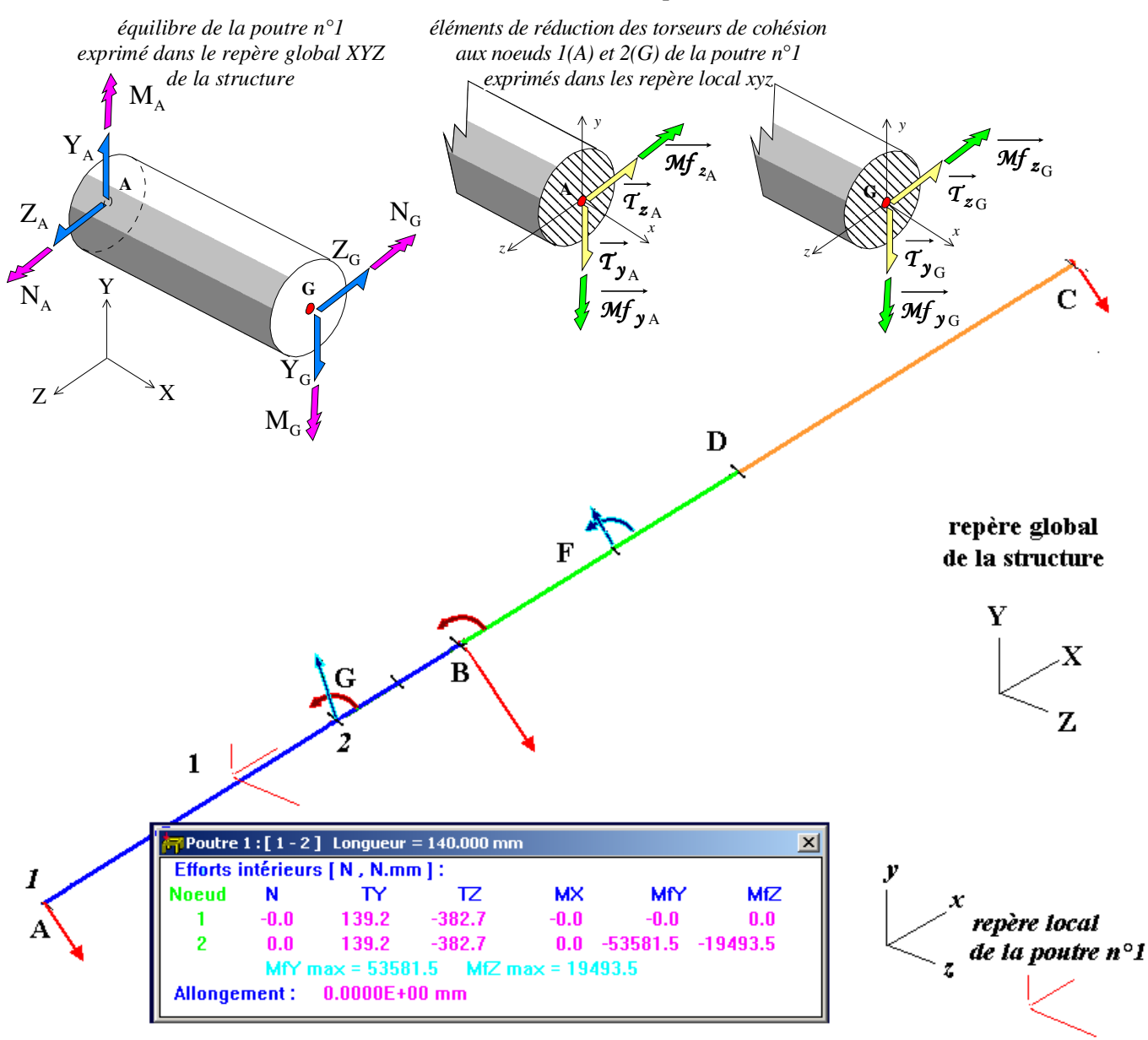

#### **Remarques** :

- dans RDM6 ces éléments de réduction du torseur de cohésion en un point de la ligne moyenne de la poutre (centre géométrique d'une section) permettent de calculer le gradient des contraintes dans cette section (algorithme numérique) - cet état de sollicitations complexes permet difficilement l'interprétation des effets engendrés en terme de contraintes. Pour bien identifier ces effets de façon séparée il est nécessaire de faire un calcul avec plusieurs cas de charges, superposition des effets (flexions planes dans les plans XY et XZ et ensuite torsion)

#### **5.3Résultats en contraintes**

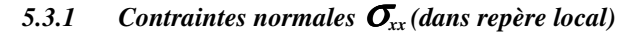

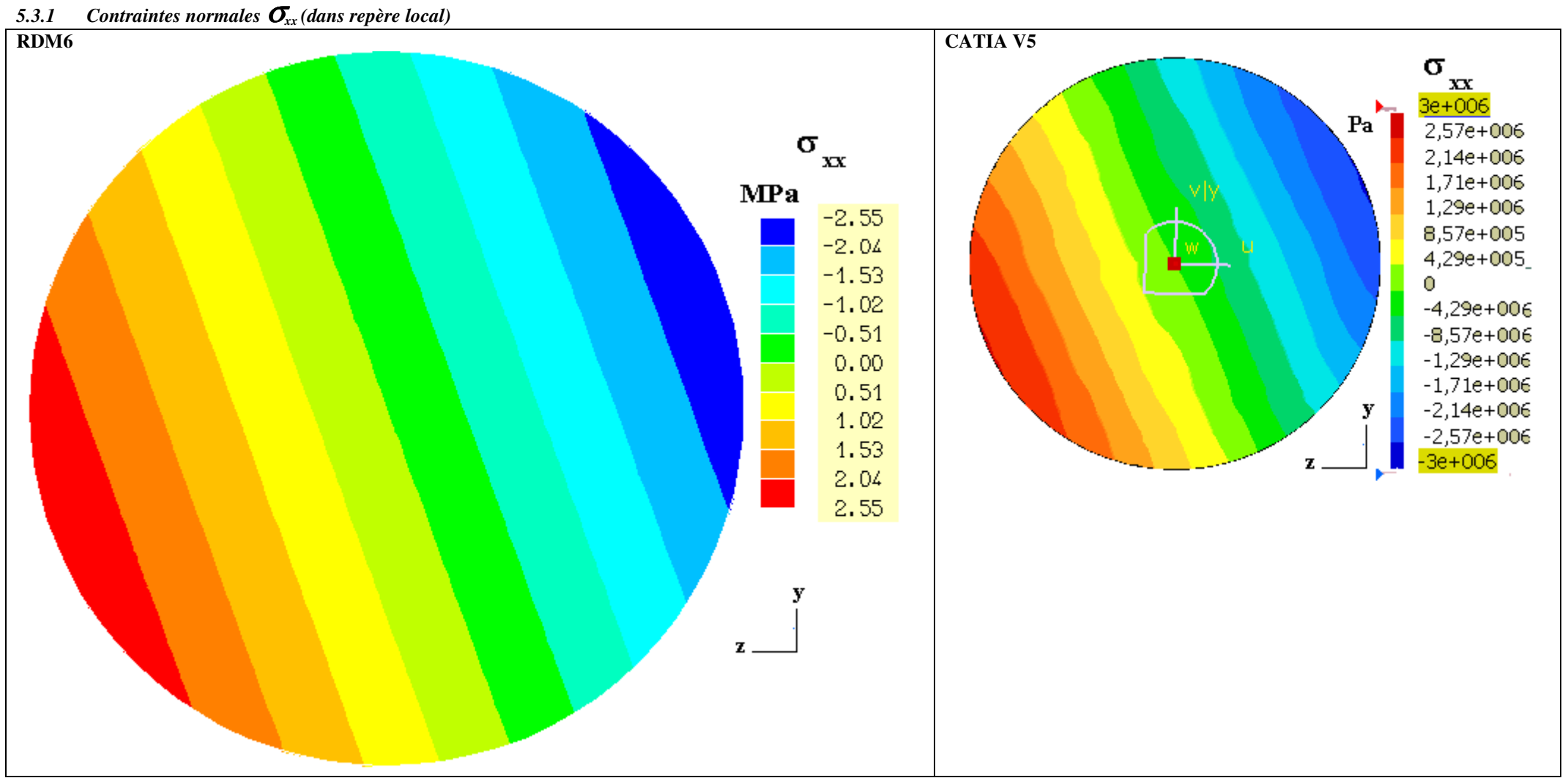

*5.3.2Contraintes tangentielles* τ*xy (dans repère local)* 

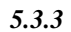

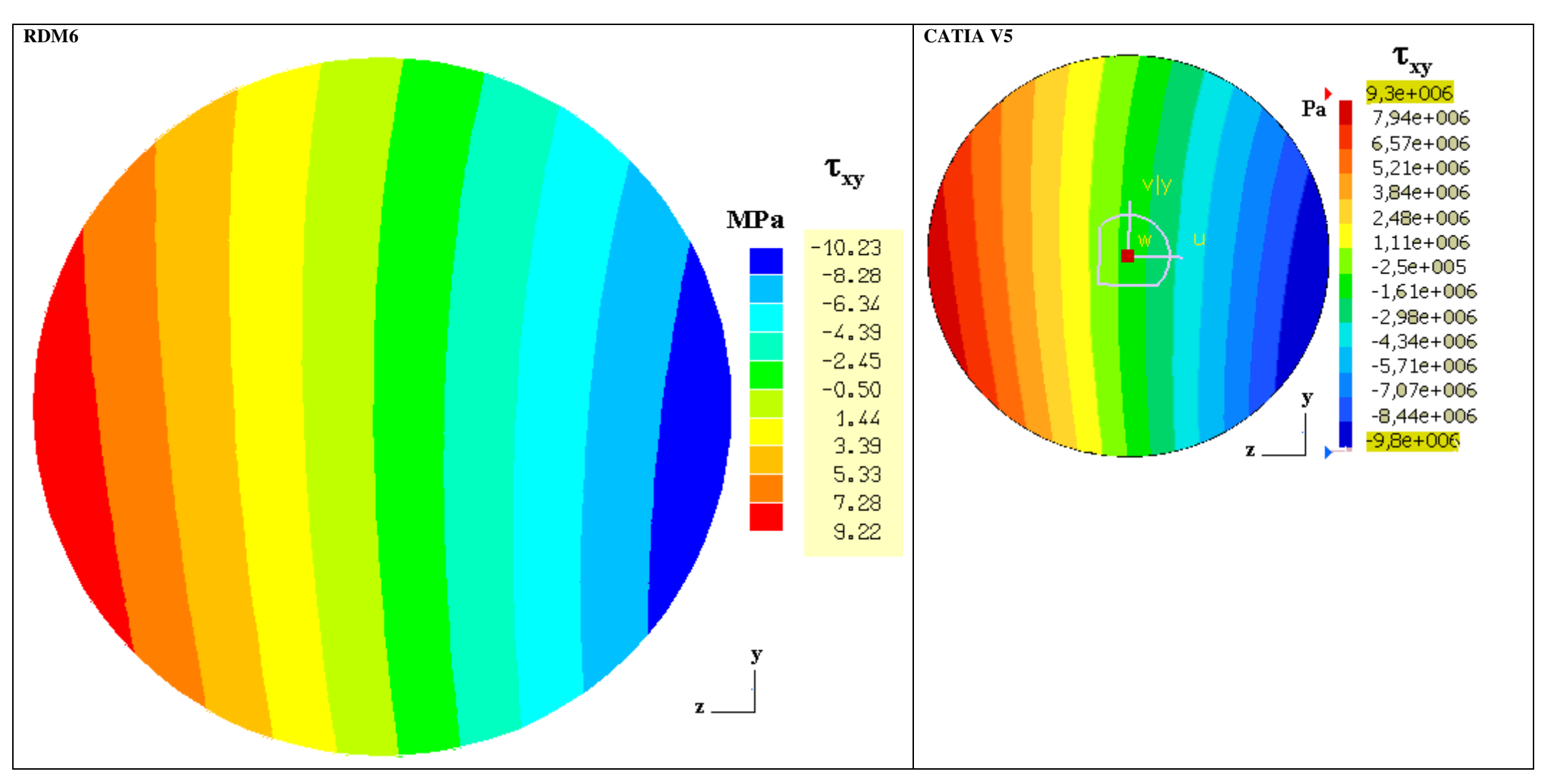

#### *5.3.4Contraintes tangentielles* τ*xz (dans repère local)*

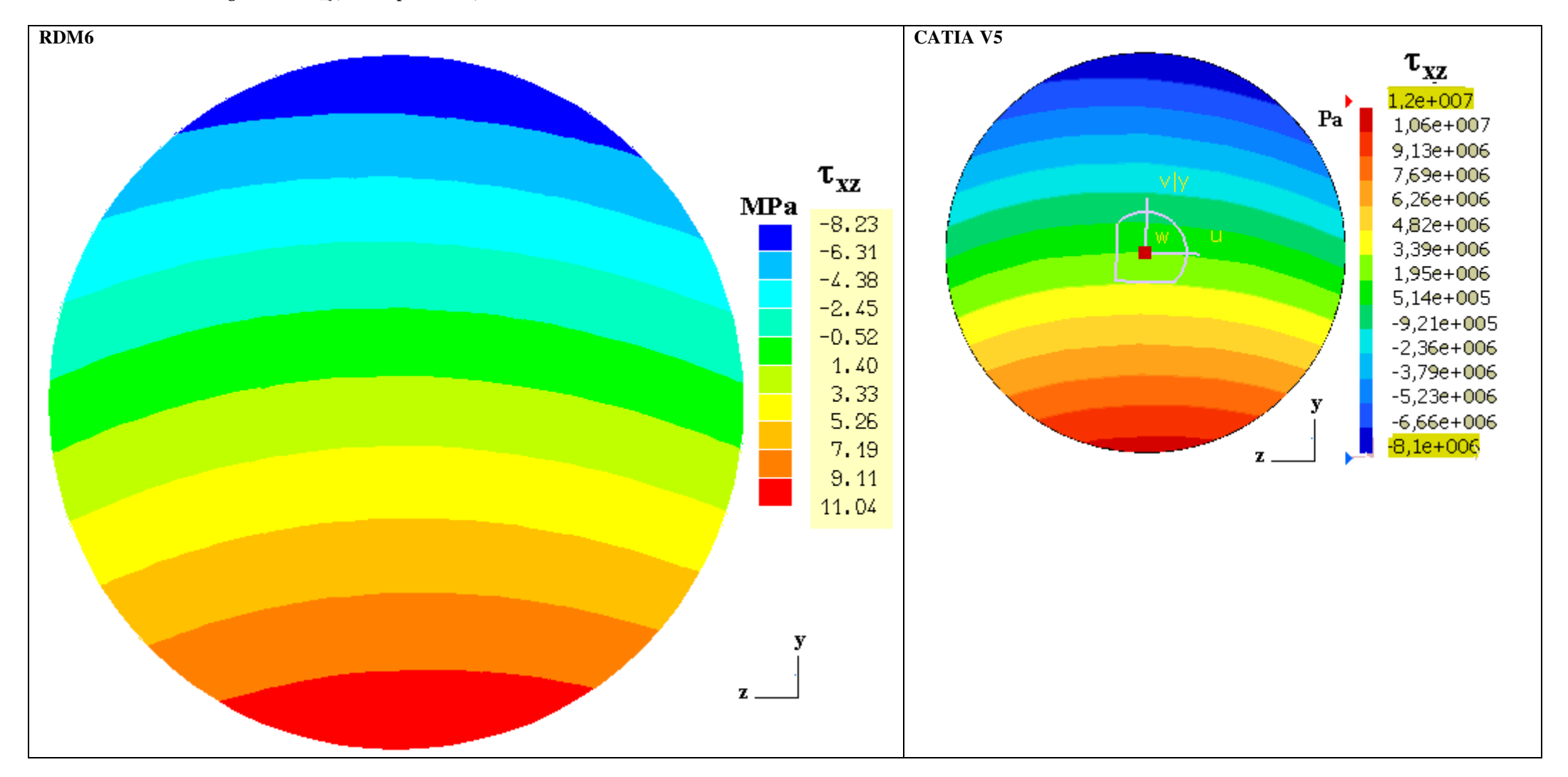

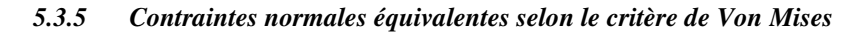

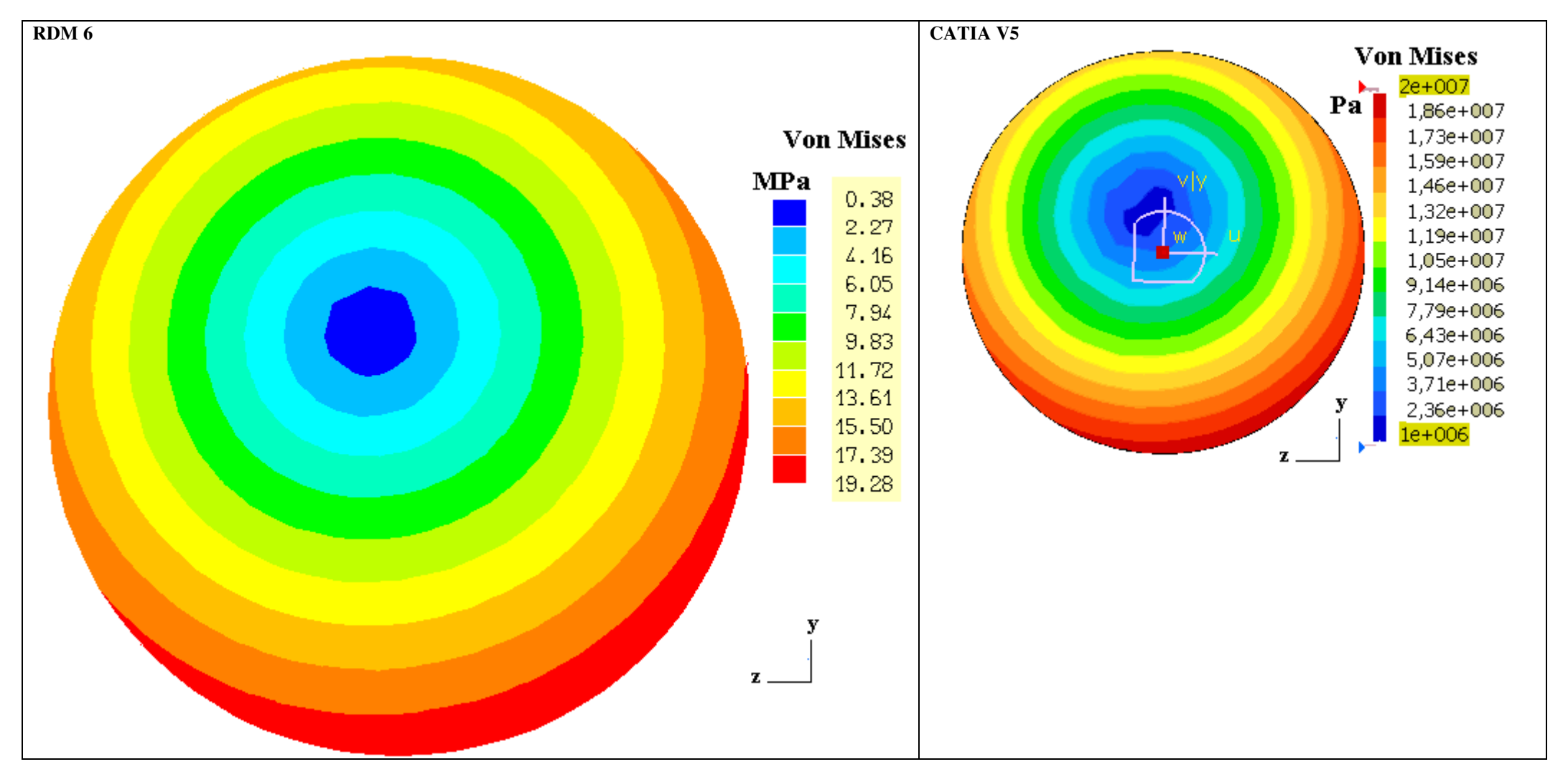